## 「稲城市メール配信サービス」 登録・変更・解除の手順

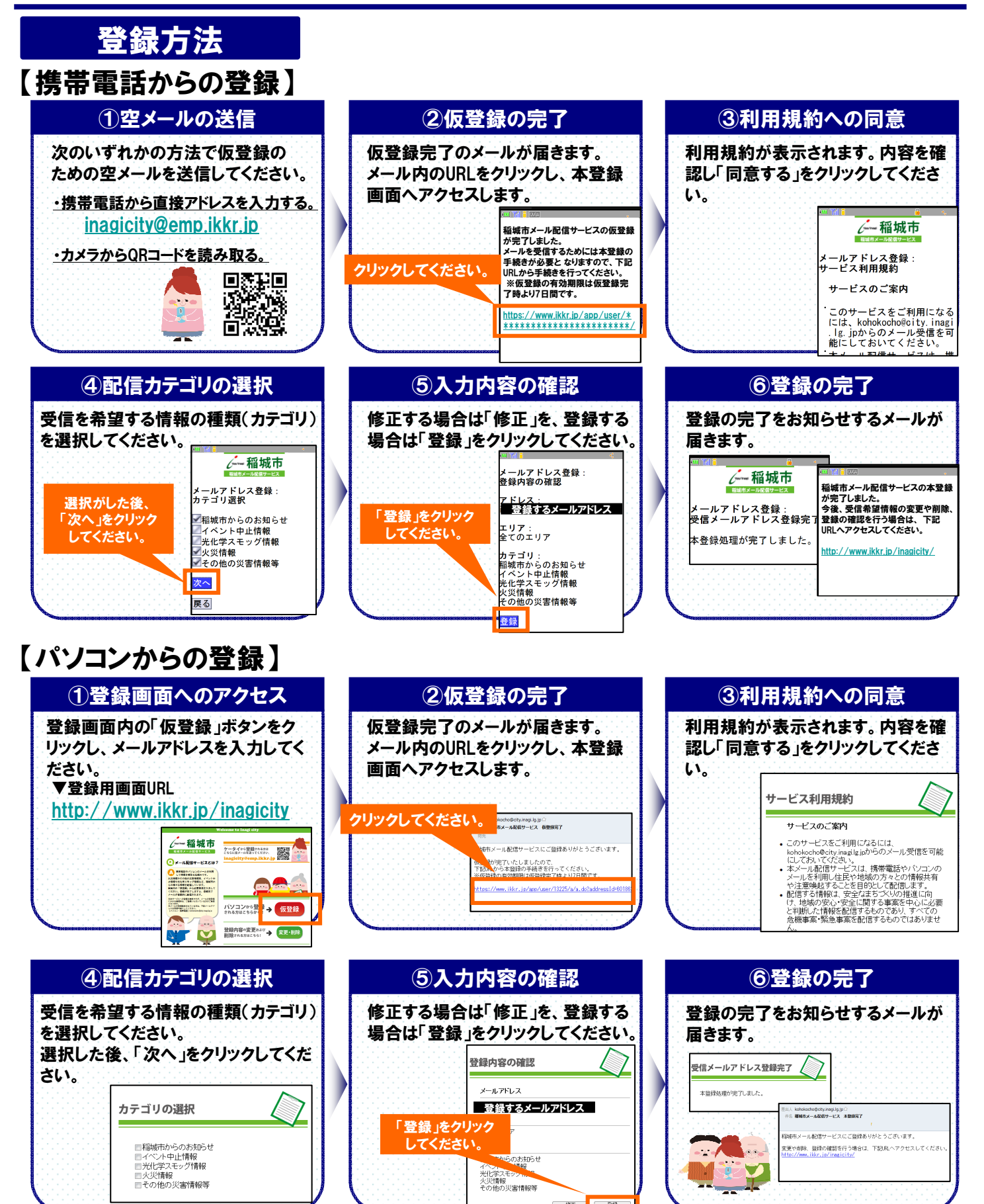

## 変更・解除の方法

## 【携帯電話からの変更・解除】

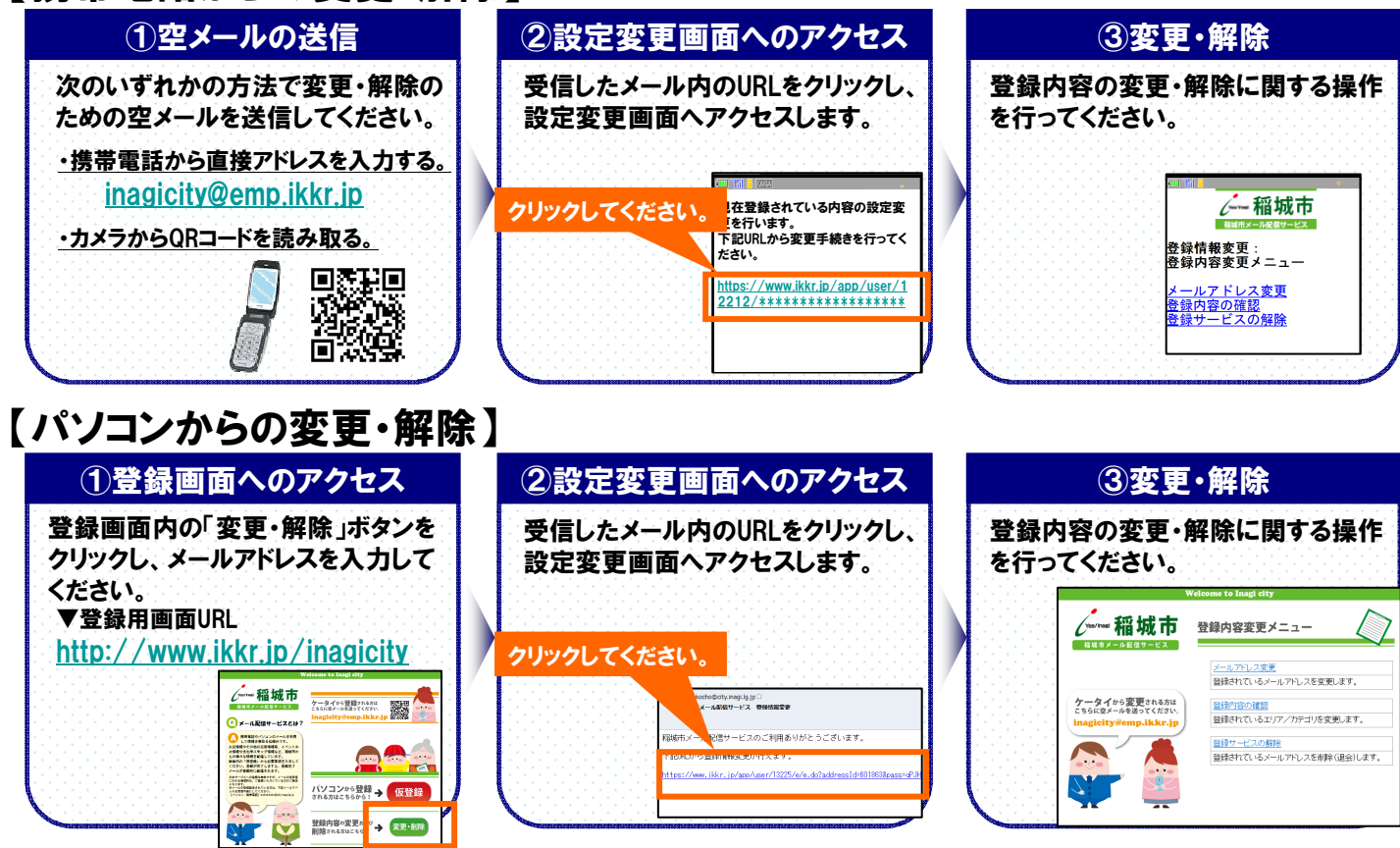

## ご利用にあたってのお願いとご注意

- ●登録は無料ですが、通信料は自己負担となります。
- ●メールの受信制限をされている方は、kohokocho@city.inagi.lg.jp からのメールを 受信できるようにしてください。
- ●メールは通信回線の混雑状況や機種によっては遅れたり届かない場合があります。
- ●電波の届かない場所や通話中などの場合、メールが遅れたり届かない場合があります。
- ●このサービスは、メールの返信機能を有しておりません。予めご了承ください。